## **PROGRAMMATION DU MONITEUR iLOFT**

**Option 1 : à partir de la platine + moniteur**

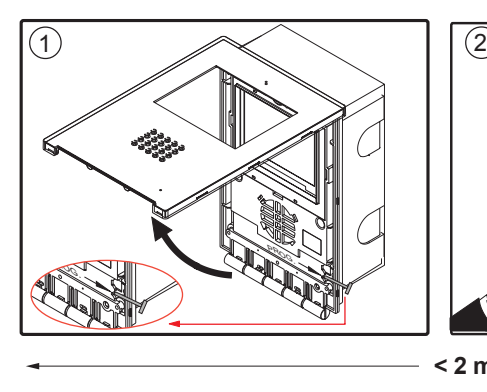

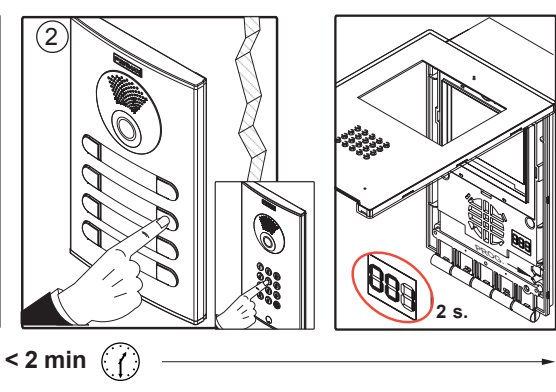

**Option 2 : à partir du moniteur**

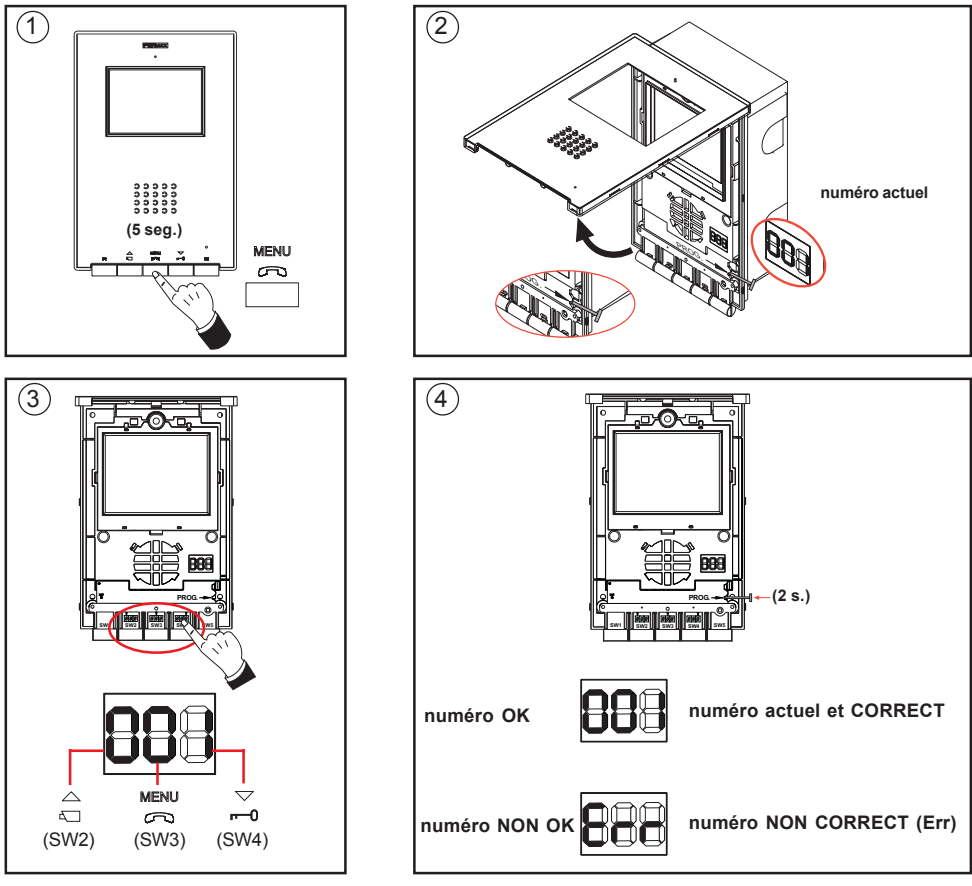

## **Le moniteur ne fonctionnera pas tant qu'il n'aura pas été programmé.**

## **Option 1 : à partir de la platine + moniteur**

- **1º.** Le moniteur étant connecté, appuyez sur le bouton de programmation pendant 2 secondes « PROG —  $\longrightarrow$  » (pour y accéder, il faut soulever le couvercle frontal). Une tonalité de confirmation est émise.
- **2º.** Appuyez sur le bouton-poussoir d'appel en direction du logement. Une confirmation, avec une autre tonalité d'appel, se produit. L'on voit également sur l'AFFICHAGE le numéro programmé (pendant 2 secondes).

## **Option 2 : à partir du moniteur**

- 1<sup>o</sup>. *Entrer en mode de configuration* : appuyez sur le bouton MENU pendant 5 secondes. La DEL clignote 1 fois par seconde et une tonalité de confirmation est émise.
- **2º.** *Mettre le moniteur en mode programmation* : le moniteur étant connecté, appuyez sur le bouton de programmation pendant 1 seconde «  $PROG \longrightarrow$  » (pour y accéder, il faut soulever le couvercle frontal). Une tonalité de confirmation est émise.

A ce moment, la première chose que fait le moniteur est d'indiquer par le biais de l'AFFICHAGE le numéro de l'actuel moniteur. S'il n'est pas programmé, il présentera : **- - -**

**3º.** *Programmer le numéro d'appel :* chaque fois que vous appuierez sur le bouton correspondant aux centaines, dizaines ou unités, le nombre augmentera d'un chiffre ; il apparaîtra sur l'AFFICHAGE.

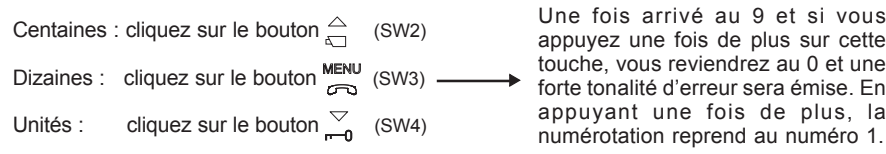

Une fois arrivé au 9 et si vous appuyez une fois de plus sur cette forte tonalité d'erreur sera émise. En appuyant une fois de plus, la numérotation reprend au numéro 1.

**4º.** *Quitter le mode programmation.* Appuyez sur le bouton de programmation pendant 2 secondes « PROG———— » ou attendez 30 secondes sans appuyer sur aucune touche.

En quittant la programmation, le numéro indiqué est stocké. S'il est correct (entre 1 et 199), une tonalité de confirmation sera émise. S'il n'est pas correct, une tonalité d'erreur sera émise.